## **Единый государственный экзамен 2015 года по информатике и ИКТ**

## **Вариант 790**

## **Инструкция по выполнению работы**

На выполнение экзаменационной работы по информатике отводится 235 минут. Экзаменационная работа состоит из 3 частей, включающих 32 задания. На выполнение частей 1 и 2 работы рекомендуется отводить 1,5 часа (90 минут), а остальное время - на часть 3.

Часть 1 включает 13 заданий (А1 -А13) с выбором ответа. К каждому заданию дается четыре варианта ответа, из которых только один правильный.

Часть 2 состоит из 15 заданий (В1-В15) с кратким ответом. К этим заданиям вы должны самостоятельно сформулировать и записать ответ.

Часть 3 состоит из 4 заданий (С1-С4). Для выполнения заданий этой части вам необходимо написать развернутый ответ в произвольной форме.

Все бланки ЕГЭ заполняются яркими черными чернилами. Допускается использование гелевой, капиллярной или перьевой ручек.

При выполнении заданий Вы можете пользоваться черновиком. Обращаем Ваше внимание на то. что записи в черновике не будут учитываться при оценке работы.

Советуем выполнять задания в том порядке, в котором они даны. Для экономии времени пропускайте задание, которое не удаётся выполнить сразу, и переходите к следующему. Если после выполнения всей работы у Вас останется время. Вы сможете вернуться к пропущенным заданиям.

Баллы, полученные Вами за выполненные задания, суммируются. Постарайтесь выполнить как можно больше заданий и набрать наибольшее количество баллов.

## **Желаем успеха!**

В экзаменационных заданиях используются следующие соглашения:

1. Обозначения для логических связок (операций):

a)*отрицание* (инверсия, логическое НЕ) обозначается ¬ (например ¬ А);

b)*конъюнкция* (логическое умножение, логическое И) обозначается ∧ (например,  $A \wedge B$ ) либо & (например,  $A \& B$ );

c)*дизъюнкция* (логическое сложение, логическое ИЛИ) обозначается ∨ (например.  $A V B$ );

d)*следование* (импликация) обозначается →(например, А→ В);

e) *тождество* обозначается ≡ (например,  $A \equiv B$ ). Выражение  $A \equiv B$  истинно тогда и только тогда, когда значения А и В совпадают (либо они оба истинны, либо они оба ложны);

f) символ 1 используется для обозначения истины (истинного высказывания); символ 0 - для обозначения лжи (ложного высказывания).

2. Два логических выражения, содержащих переменные, называются *равносильными* (эквивалентными), если значения этих выражений совпадают при любых значениях переменных. Так. выражения  $A \rightarrow B$  и  $( \neg A)$  V  $\;\;$  В равносильны, а А V В и А  $\wedge$  В - нет (значения выражений разные, например, при A = I, B = 0).

3. Приоритеты логических операций: инверсия (отрицание), конъюнкция (логическое умножение), дизъюнкция (логическое сложение), импликация (следование), тождество. Таким образом,  $\neg A \wedge B \vee C \wedge D$  означает то же, что и ((¬ A) ∧ B)∨ ( C ∧ D) Возможна запись A ∧ B ∧ С вместо (A ∧ B) ∧ С

То же относится и к дизъюнкции: возможна запись А V В V С вместо (А **V** В) V С.

4. Обозначения Мбайт и Кбайт используются в традиционном для информатики смысле - как обозначения единиц измерения, чьё соотношение с единицей «байт» выражается степенью двойки.

## Часть 1

*При выполнении заданий этой части в бланке ответов № I под номером выполняемого Вами задания (А 1-А13) поставьте знак* **«х»** *в клеточке, номер которой соответствует номеру выбранного Вами ответа.*

**А1** Для каждого из перечисленных ниже десятичных чисел построить двоичную запись. Укажите число, двоичная запись которого содержит наибольшее количество единиц?

1**)** 302) 29 3) 32 4) 31

РЕШЕНИЕ

Переведем числа в двоичную систему счисления: $30_{10} = 11110_2$ ;

$$
29_{10} = 11101_2;
$$
  
\n
$$
32_{10} = 100000_2;
$$
  
\n
$$
31_{10} = 11111_2
$$

Двоичная запись числа 31 содержит наибольшее количество единиц. *Правильный ответ указан под номером 4.*

**А2** Путешественник пришёл в 08:00 на автостанцию посёлка Черное и увидел следующее расписание автобусов.

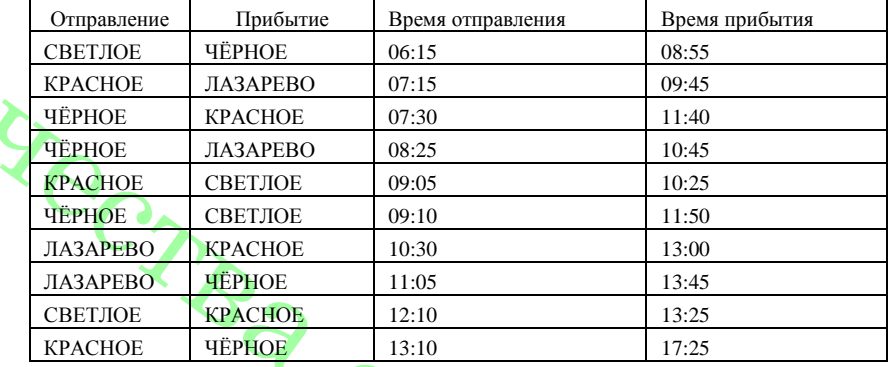

Определите самое раннее время, когда путешественник сможет оказаться в пункте КРАСНОЕ согласно этому расписанию.

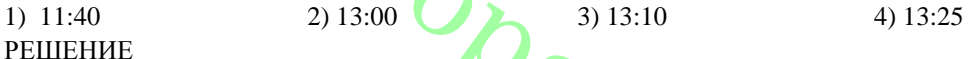

Во-первых, ищем все варианты выезда из начального пункта.

Во-вторых, если пункт прибытия не является пунктом назначения, продолжаем маршрут до конечного.

В-третьих, смотрим условия: 1) опоздал ли человек на рейс, 2) время отправления в пункт пересадки не должно быть раньше времени прибытия туда.

В-четвертых, ищем самое раннее время прибытия в пункт назначения.

Смотрим первый столбец и ищем отправления из Черное:

Черное (7:30) - Красное (11:40), но сейчас 8:00, т. е. путешественник не успел на этот рейс.

Черное (8:25) - Лазарево (10:45) => Лазарево (10:30) - Красное (13:00), т. е. на второй рейс путешественник тоже опаздывает.

Черное  $(9.10)$  - Светлое  $(11.50)$  => Светлое $(12.10)$  - Красное $(13.25)$ , что подходит, так как больше вариантов нет.

Правильный ответ указан под номером 4.

АЗ Символом F обозначено одно из указанных ниже логических выражений от трёх аргументов: X, Y, Z, Дан фрагмент таблицы истинности выражения F:

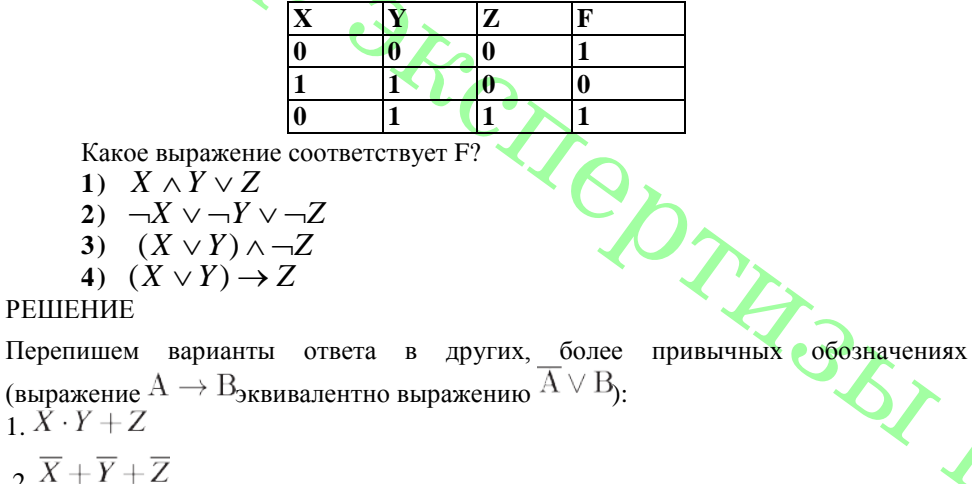

$$
\frac{1}{3}(X+Y)\cdot\overline{Z}
$$

$$
\frac{1}{4} \overline{(X+Y)} + 2
$$

Полставим в выражение 1 поочередно значения аргументов из данного фрагмента таблицы истинности.  $X = 0, Y = 0, Z = 0$ . Тогля  $X \cdot Y + Z = 0$ . В этой строчке  $F = 1$ , значит, вариант 1 нам не подходит.

Подставим в выражение 2 поочередно значения аргументов из данного фрагмента таблицы истинности,  $X = 0, Y = 0, Z = 0$ . Тогла  $\overline{X} + \overline{Y} + \overline{Z} = 1$ . этой строчке  $F = 1$ , значит, по первой строке вариант 2 нам подходит. Сверим вторую строку.

Bo Bropoй строке  $X = 1, Y = 1, Z = 0$ . Тогла  $\overline{X} + \overline{Y} + \overline{Z} = 1$ . В этой строчке  $F = 0$ , значит, вариант 2 нам не полхолит.

Подставим в выражение 3 поочередно значения аргументов из данного фрагмента таблицы истинности.  $X = 0, Y = 0, Z = 0$ . Тогля  $(X + Y) \cdot \overline{Z} = 0$ . этой строчке  $F = 1$ , значит, вариант 3 нам не полхолит.

Подставим в выражение 4 поочередно значения аргументов из данного фрагмента таблицы истинности.  $X = 0, Y = 0, Z = 0$ . Тогла  $\overline{(X+Y)} + Z = 1$ . этой строчке  $F = 1$ , значит, по первой строке вариант 4 нам подходит.

Bo Bropove  $X = 1, Y = 1, Z = 0$ .  $T_{\text{OTJ}a}$   $\overline{(X+Y)} + Z = 0$ . строчке  $F = 0$ , значит, по этой строке вариант 4 нам подходит.

crooky:  $X = 0, Y = 1, Z = 1.$ Проверим послелнюю  $T_{\text{OTM2}}(X+Y)+Z=1.$  В этой строчке $F=1$ , значит, по этой строке вариант 4 нам подходит.

Так как значения  $F$  и значения функции в варианте 4 соцились по всем трем строкам. ответ 4.

Правильный ответ указан под номером 4.

**А4** Лля групповых операций с файлами используются **маски имён файлов.** Маска представляет собой последовательность букв, цифр и прочих допустимых в именах файлов символов, в которой также могут встречаться следующие символы.:

символ «?» (вопросительный знак) означает ровно один произвольный символ; символ «\*» (звёзлочка) означает любую послеловательность символов произвольной длины, в том числе «\*» может задавать и пустую послеловательность.

Определите, по какой из масок будет выбрана указанная группа файлов:

$$
\lim \text{y.cp} \quad \text{empty.cp} \quad \text{array.cp} \quad \text{0.233} \quad \text{0.344} \quad \text{0.444} \quad \text{0.454} \quad \text{0.464} \quad \text{0.474} \quad \text{0.474} \quad \text{0.
$$

Первая маска не подходит, поскольку по ней не будет отобран ни один файл. Вторая маска полхолит.

Третья маска не подходит, поскольку по ней не будет отобран ни один файл Четвёртая маска, поскольку по ней не будут отобраны файлы «limyr.cpp» и «aimys.cpp».

Правильный ответ указан под номером 2.

А5 Для составления 4-значных чисел используются цифры 1, 2, 3, 4, 5, при этом соблюдаются правила:

а) на первом месте одна из цифр 2, 3 или 4;

б) после каждой чётной цифры идёт нечётная, а после каждой нечётной – чётная: в) на третьей позиции не может быть 1.

 $2)$  3215  $3)4132$ Jacobathlia 1) 2341 **PEIIIEHUE** Ответ 4) не подходит по правилу а): Ответ 2) не подходит по правилу в); Ответ 3) не подходит по правилу б). Правильный ответ указан под номером 1.

**А6** Ниже приведён фрагмент таблиц базы данных канцелярского магазина:

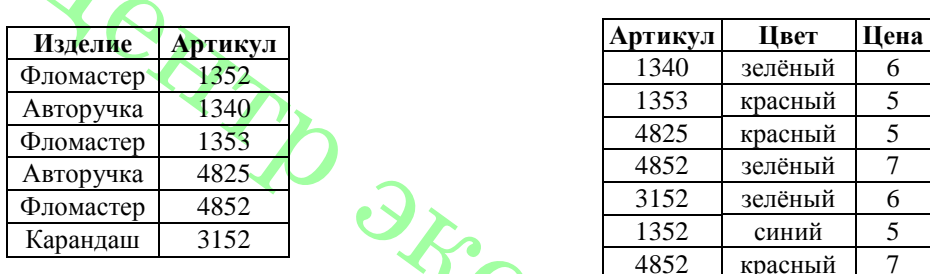

Сколько цветов фломастеров продаётся в магазине?

#### 1) 3 2) 4 3) 2 4) 1 РЕШЕНИЕ

1. Находим из первой таблицы артикулы фломастера: "1352", "1353" и «4852».

2. Из второй таблицы количество различных цветов по данным артикулам – 2 (красный и зеленый)

 $A \parallel B \parallel C \parallel D$ 

4  $-1$   $2$   $3$   $-2$ 

5  $|4 \t3 \t|2$ 6  $1 \t 4 \t -3$ 

*Правильный ответ указан под номером 3.*

**А7** Дан фрагмент электронной таблицы. В ячейку D5 записана формула

 $=$  **CYMM** (B4:C6)+A4\*D4 – A6.

В результате в ячейке D5 появится

1) 8 2) 14 3) 0 4) 12

РЕШЕНИЕ Формула **СУММ (В4:С6)+A4\*D4 – A6 = 12**: **CYMM (B4:C6)** =  $B4 + B5 + B6 + C4 + C5 + C6 = 11$ ,

```
A4*B4 - A6 = 2 - 1 = 1,
```
*Правильный ответ указан под номером 4.*

**А8** Производилась двухканальная (стерео) звукозапись с частотой дискретизации 32 кГц и 16 битным разрешением. Запись длится 5 минуты, в результате был получен файл, сжатие данных не производилось. Какое из приведённых ниже чисел

наиболее близко к размеру полученного файла? 1) 22 Мбайт 2) 37 Мбайт 3) 51 Мбайт 4) 65 Мбайт РЕШЕНИЕ

Для хранения информации о звуке длительностью *t секунд*, закодированном с частотой дискредитации *f Гц* и разрешением *В бит,* требуется *В· f ˑ t* бит памяти.

Так как частота дискретизации 32 кГц, то за одну секунду запоминается 32000 значений сигнала. Разрешение – 16 бит = 2 байта, время записи 5 минут = 300 секунд. Т. к. запись двухканальная, то объём памяти, необходимый для хранения данных одного канала, умножается на 2, поэтому для хранения информации о такой записи потребуется  $32000 * 2 * 300 * 2 = 38400000$  байт или  $36,62$  Мб, что близко к 37 Мб.

*Правильный ответ указан под номером 2.*

**А9** Для передачи данных по каналу связи используется 5-битовый код. Сообщение содержит только буквы А, Б и В, которые кодируются следующими кодовыми словами:

 $A - 00000$ ,  $E - 10011$ ,  $B - 11100$ .

При передаче возможны помехи. Однако некоторые ошибки можно попытаться исправить. Любые два из этих трех кодовых слов отличаются друг от друга не менее чем в трёх позициях. Поэтому если при передаче слова произошла ошибка не более чем в одной позиции, то можно сделать обоснованное предположение о том, какая буква передавалась. (Говорят, что «код исправляет одну ошибку».) Например, если получено кодовое слово 11011. считается, что передавалась буква Б. (Отличие от кодового слова для Б - только в одной позиции, для остальных кодовых слов отличий больше.). Если принятое кодовое слово отличается от кодовых слов для букв А, Б, В более чем в одной позиции, то считается, что произошла ошибка (она обозначается 'х').

Получено сообщение 10001 10000 10100 01000. Декодируйте это сообщение выберите правильный вариант.<br>1) БАБА 2) БАВА

## 2)  $\overline{B}ABA$  3) xxxx 4)  $\overline{B}ABx$ РЕШЕНИЕ

Декодируем каждое слово сообщения. Первое слово: 10001 отличается от буквы Б только одной позицией. Второе слово: 10000 отличается от буквы А только одной позицией. Третье слово: 10100 отличается от буквы В только одной позицией. Четвёртое слово: 01000 отличается от буквы А только одной позицией.

Таким образом, ответ: БАВА.

*Правильный ответ указан под номером 2*

**А10** На числовой прямой даны два отрезка: Р = [22, 72] и Q = [42, 102]. Выберите из предложенных отрезков такой отрезок А, что логическое выражение  $-(x \in A) \wedge (x \in O)$   $\vee$   $(x \in P)$  тождественно истинно, то есть принимает значение 1 при любом значении переменной х.<br>1)  $[15.50]$  2)  $[24.80]$  3)  $[35.75]$ 

1) [15,50] 2) [24,80] 3) [35,75] 4) [55,100] РЕШЕНИЕ

Введем обозначения:  $(x \in A) \equiv A$ ;  $(x \in P) \equiv P$ ;  $(x \in O) \equiv O$ .

Преобразовав, получаем:

 $\neg(A \land O) \lor P = \neg A \lor \neg O \lor P$ .

Логическое ИЛИ истинно, если истинно хотя бы одно утверждение. Условие ¬Q ∨  $P = 1$  истинно на множестве (−∞, 72) ∪ (102, ∞). Поскольку выражение  $\neg A \vee \neg O \vee P$ должно быть тождественно истинным, выражение ¬A должно быть истинным на полуинтервале [72; 102). Из перечисленных отрезков только отрезок [15, 50] удовлетворяет этому условию.

*Правильный ответ указан под номером 1.*

**А11** В офисе работают 55 человек. Специальное устройство утром на входе регистрирует приход сотрудников на работу, записывая его индивидуальный номер, с использованием минимально возможного количества бит, одинакового для каждого сотрудника. Каков информационный объём сообщения, записанного

устройством, если утром в офис пришли 50 из 55 сотрудников?  $1)$   $100$  байт РЕШЕНИЕ

Известно, что с помощью N бит можно закодировать  $2^N$  различных чисел. Поскольку  $2^5 < 55 < 2^6$ , то для записи каждого из 55 номеров необходимо 6 бит

памяти. Поскольку утром в офис пришли только 50 сотрудников, то информационный объем сообщения составит 50.6 = 300 бит.

Правильный ответ указан под номером 3.

А12 В программе описан одномерный целочисленный массив А с индексами от 0 до 10. Ниже представлен фрагмент этой программы, записанный на разных языках программирования.

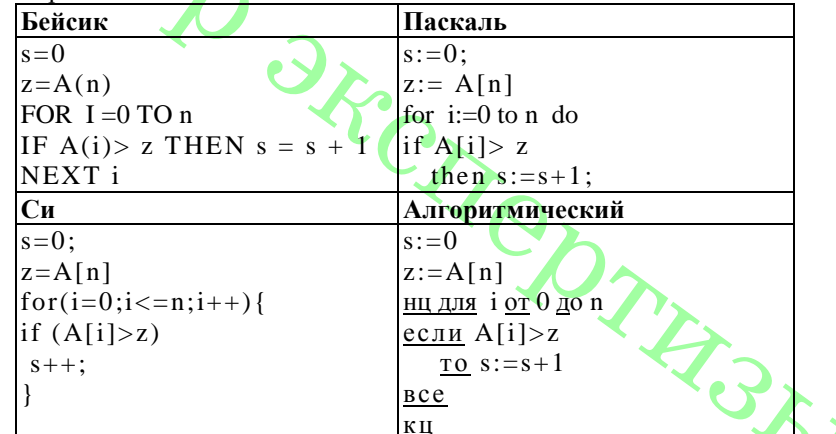

Чему будет равно значение переменной S после выполнения данного фрагмента программы?

- 1) минимальному элементу массива А
- 2) количеству элементов массива А, больших последнего элемента массива
- 3) индексу последнего элемента массива А, который меньше А[0]

4) количеству элементов массива А меньших последнего элемента массива **РЕШЕНИЕ** 

Внутри цикла все элементы массива сравниваются с последним, при этом если элемент больше последнего, то переменная в увеличивается на 1, т. е. станет равным количеству элементов массива А. больших последнего элемента массива. Правильный ответ указан под номером 2.

[A13] Система команд исполнителя **РОБОТ**, «живущего» в прямоугольном лабиринте на клетчатой плоскости вверх вниз влево вправо При выполнении любой из этих команд РОБОТ перемещается на одну клетку соответственно: вверх, вниз, влево, вправо. Если РОБОТ начнёт движение в сторону находящейся рядом с ним стены, то он разрушится, и программа прервётся.

Другие 4 команды проверяют истинность условия отсутствия стены у каждой стороны той клетки, где находится РОБОТ:

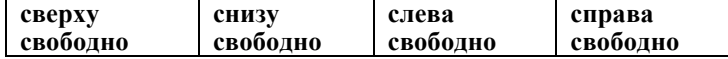

### Цикл ПОКА <условие> команда

Выполняется пока условие истинно, иначе переходит на следующую строку. Сколько клеток лабиринта соответствуют требованию. что. выполнив предложенную программу. РОБОТ остановится в той же клетке, с которой он начал лвижение?

**НАЧАЛО** 

ПОКА < справа свободно> вправо ПОКА < снизу свободно> вниз ПОКА < слева своболно> влево ПОКА < сверху свободно> вверх **KOHEII** 

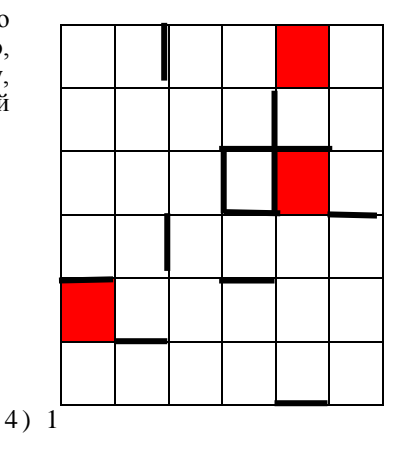

 $1)3$  $2)2$ РЕШЕНИЕ

Выясним, что необходимо, чтобы РОБОТ остановился в той же клетке, с которой он начал движение. Так как программа заканчивается командой "ПОКА <сверху свободно> вверх", следовательно, для того, чтобы робот остановился в той же клетке, с которой он начал движение, необходимо, чтобы у этой клетки была стенка сверху. Этому условию удовлетворяют все клетки верхней стенки лабиринта и еще пять клеток кроме нее.

 $3)0$ 

Предпоследняя команда: "ПОКА <слева свободно> влево", значит, у клетки, в которой он прекратит выполнение должно быть ограничение стенкой слева. Кроме того, робот, прекратив выполнение этой команды, должен оказаться в одном столбце с клеткой, с которой он начал движение.

Правильный ответ указан под номером 1.

### $q_{\rm ACH}$  2

этой части  $(B1-BI5)$ **Ответом**  $K = 3a\partial a$ ниям является число. последовательность букв или цифр. Впишите ответы сначала в текст работы, а затем перенесите их в бланк ответов № 1 справа от номера соответствующего задания, начиная с первой клеточки, без пробелов, запятых и других дополнительных символов. Каждую букву или шифру пишите в отдельной клеточке в соответствии с приведенными в бланке образиами.

В1 У исполнителя Арифметик две команды, которым присвоены номера:

#### 1.прибавь 2. 2. умножь на 3.

Первая из них увеличивает число на экране на 2, вторая утраивает его. Программа для Арифметика - последовательность команд. Запишите порядок команд в программе преобразования числа 3 в число 69, содержащей не более 5 команд, указывая лишь номера команд. Ели таких программ более одной, то запишите любую из них.

## **PEIIIEHUE**

Будем решать задачу с конца, команды будем записывать от конца к началу. Число 69 кратно трём, значит, оно получено умножением на 3:  $69 = 23*3$  (команда 2). 23 получено прибавлением лвойки к числу 21:  $23 = 21 + 2$  (команла 1).

Поскольку мы хотим получить не более 4 команд, то для получения числа 21 выгодно использовать умножение на 3:  $21 = 7 \cdot 3$  (команда 2).

Повторив первое рассуждение для числа 7 и числа 5, окончательно получаем ответ: 11212.

В2 Определите значение переменной с после выполнения следующего фрагмента программы (записанного ниже на разных языках программирования). Ответ запишите в виде целого числа.

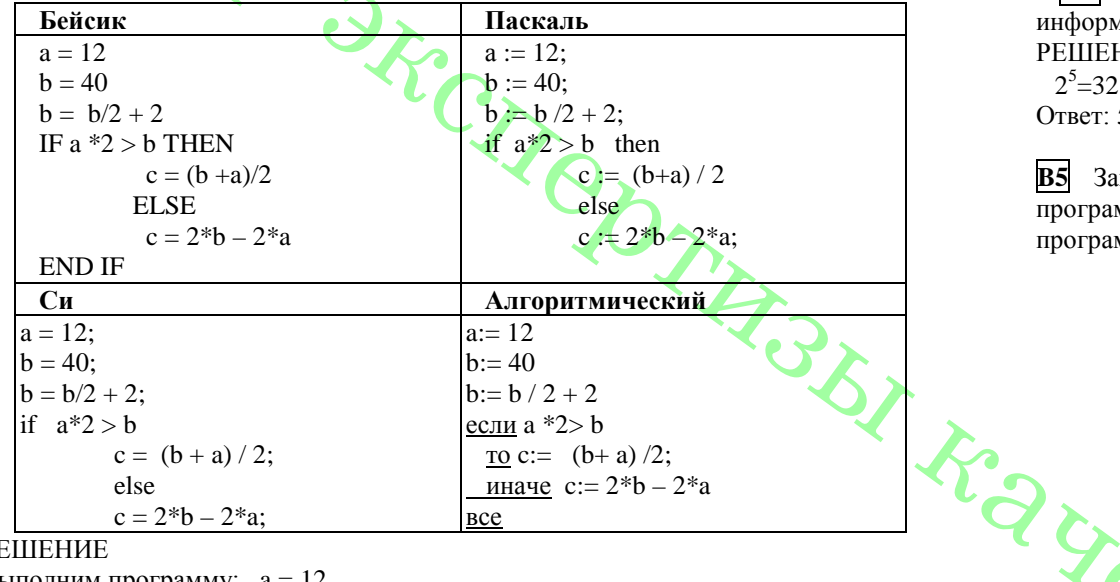

**PEIIIEHUE** 

Выполним программу:  $a = 12$ ,  $\overline{1}$   $\overline{10}$ 

$$
b = 40,
$$

 $b := b/2 + 2=22$ .

Условие  $a*2 > b$  выполняется, поэтому далее выполним:  $c := (b+a)/2$  $O$ твет<sup> $.17$ </sup>

ВЗ: Дан фрагмент электронной таблицы.

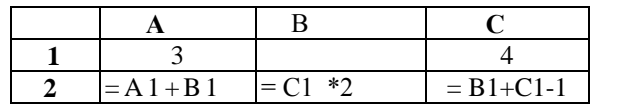

Какое целое число должно быть записано в ячейке В1, чтобы построенная после выполнения вычислений диаграмма по значениям диапазона ячеек А2:С2 соответствовала рисунку? Известно, что все значения диапазона, но которым построена диаграмма, имеют олин и тот же знак

### РЕШЕНИЕ

Из диаграммы видно, что двух ячейках равны, а в третьей в два раза больше.

A2: A1 + B1 =  $3 + B1$ B2:  $C1 * 2 = 4 * 2 = 8$  $C2 : B1 + C1 - 1 = B1 + 4 - 1 = B1 + 3$ значит.  $A2 = C2 = 4$ . Таким образом:  $3 + B1 = 4$ .  $B1 = 1$  $O<sub>TR</sub>er 1$ 

В4. Для игры в рулетку количество лунок - 32. Сколько бит информации несёт информация о том, что шарик остановился в одной из лунок? **PEIIIEHUE** 

 $2^5 = 32$ 

Ответ: 5

Запишите число, которое будет напечатано в результате выполнения  $B<sub>5</sub>$ программы (для Вашего удобства программа представлена на четырёх языках программирования)

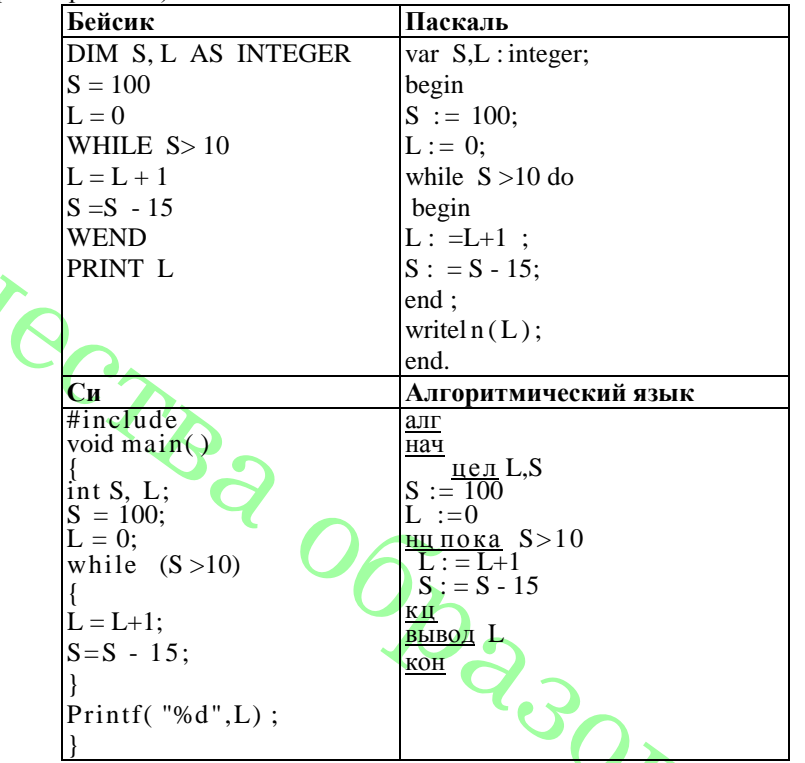

## **PEIIIEHUE**

Цикл while выполняется до тех пор, пока истинно условие  $s > 10$ , т. е. переменная s определяет, сколько раз выполнится цикл. L - считает количество.

Заметим, что  $100/15=6.7$ . На 6 шаге s станет равной 10 и условие  $s > 10$  окажется невыполненным, цикл прервется. Следовательно, значение L будет равно 6. Ответ: 6

## **В6.** Алгоритм вычисления значения функции F(n), где n – натуральное число, задан следующими соотношениями:

 $F(1) = 1$  $F(2) = 2$ 

 $F(n) = F(n-1) + (n-1)^2 + F(n-2)$ , при n > 2, где n – натуральное число. Чему равно значение функции  $F(5)$ ?

В ответе запишите только натуральное число.

**PEIIIEHUE** 

Последовательно находим:  $F(3) = F(2) + 2*2*F(1) = 6,$  $F(4) = F(3) + 3*2* F(2) = 18$ ,  $F(5) = F(4) + 4*2* F(3) = 66.$ Ответ: 66

В7. В системе счисления с некоторым основанием десятичное число 27 записано в виле 23. Укажите основание этой системы счисления. **PEIIIEHUE** 

Составим уравнение: 23  $n=2$ <sup>\*</sup>  $n^{1}+3$ <sup>\*</sup>  $n^{0}=27_{10}$ , где n - основание этой системы счисления. Исходя из уравнения,  $2^*$  n+3=27, получим n=12 Ответ:12

В8. Ниже на четырёх языках программирования записан алгоритм. Получив на вход число х, этот алгоритм печатает два числа: а и b. Укажите наименьшее из таких чисел х, при вводе которых алгоритм печатает сначала 2, а потом 15.

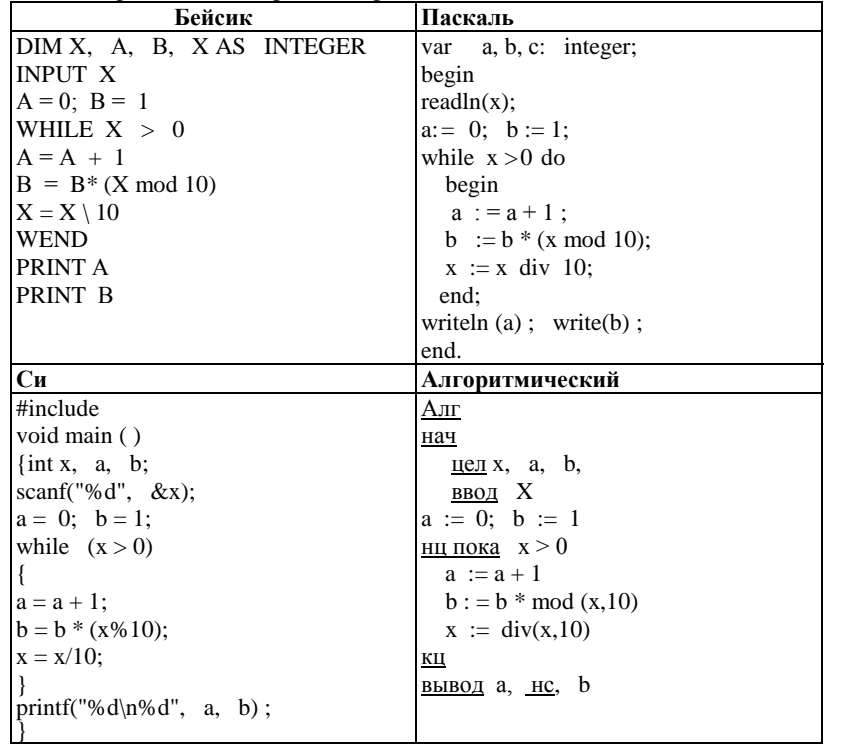

# **PEIIIEHUE**

Рассмотрим цикл, число шагов которого зависит от изменения переменной х: while  $x > 0$  do begin

 $x:= x \text{ div } 10$ :

## end:

 $\dddotsc$ 

Т. к. оператор div оставляет только целую часть от леления, то при делении на 10 это равносильно отсечению последней цифры. Из приведенного цикла видно, что на каждом шаге от десятичной записи х отсекается последняя цифра до тех пор, пока все цифры не будут отсечены, то есть х не станет равно 0; поэтому цикл выполняется столько раз, сколько цифр в десятичной записи введенного числа, при этом число а столько же раз увеличивается на 1. Следовательно, конечное значение а совпадает с числом цифр в х. Для того, чтобы  $a = 2$ , х должно быть двузначным. while  $x>0$  do begin

Теперь рассмотрим оператор изменения b:

 $b:=b*(x \mod 10)$ ;

## end:

Оператор mod оставляет только остаток от леления, при лелении на 10 это последняя цифра *х*: следовательно, число b получается произведением цифр числа х. Представим число 15 в виде:  $15 = 3 * 5$ . Следовательно, наименьшее число  $x = 35$ .

Ответ<sup> $-35$ </sup>

В9 На рисунке - схема дорог, связывающих города А, Б, В, Г, Д, Е, Ж, З, И, К. По каждой дороге можно двигаться только в одном направлении, указанном стрелкой. Сколько сушествует различных путей из города А в город К?

 $\overline{M}$  $\mathbf{a}$  $E$  $\overline{\mathbf{z}}$ 

Начнем считать количество путей с конца маршрута - с города К.  $N_x$  — количество различных путей из города А в город X, N — общее число путей. В "К" можно приехать из И, Ж, Е или 3, поэтому  $N = N_K = N_H + N_W + N_3 + N_F$  (1) sOBARAD Аналогично:  $N_H = N_{\pi} + N_{\mathcal{K}}$ ;  $N_{\mathcal{H}} = N_{\mathcal{B}}$ 

 $N_F = N_B + N_T$  $N_3 = N_E$ . Добавим еще вершины  $N_{\Pi} = N_{B} + N_{B}$ ;  $N_B = N_E + N_E$  $N_{\Gamma} = N_A = 1;$  $N_E = N_A = 1.$ 

Преобразуем вершины:

\n
$$
N_{\rm H} = N_{\rm B} + N_{\rm F} = 1 + 2 = 3;
$$
\n
$$
N_{\rm B} = N_{\rm B} + N_{\rm F} = 1 + 1 = 2;
$$
\n
$$
N_{\rm E} = N_{\rm B} + N_{\rm F} = 2 + 1 = 3;
$$
\n
$$
N_{\rm H} = N_{\rm H} + N_{\rm W} = 5;
$$
\n
$$
N_{\rm W} = N_{\rm B} = 2;
$$
\n
$$
N_{\rm 3} = N_{\rm E} = 3.
$$

Подставим в формулу (1):  $N = N_K = 5 + 2 + 3 + 3 = 13$ . Ответ: 13

В10. Сколько секунд потребуется обычному модему, передающему сообщения со  $\overline{\text{exopocrbo}}$  28800 бит/с, чтобы передать цветное изображение, размером 640х480 пикселей, при условии, что каждый пиксель кодируется тремя байтами? **PEIIIEHUE** 

Время t вычисляется по формуле  $t = Q / q$ , где  $Q$  — объем файла,  $q$  — скорость передачи данных.

 $Q = 640 * 480 * 3$  байт = 921600 байт = 7372800 бит.

 $t = 7372800$  бит / 28800 бит/с = 256 с.

Ответ: 256

**В11** В терминологии сетей TCP/IP маской сети называется двоичное число. определяющее, какая часть IP-адреса узла сети относится к адресу сети, а какая - к адресу самого узла в этой сети. Обычно маска записывается по тем же правилам, что и IP-адрес. Адрес сети получается в результате применения поразрядной конъюнкции к заданному IP-адресу узла и маске. По заданным IP-адресу узла и маске определите адрес сети.

IP-алрес узла: 209.135.205.15

Маска: 255.255.248.0

При записи ответа выберите из приведенных в таблице чисел четыре элемента IPадреса и запишите в нужном порядке соответствующие им буквы, без использования точек.

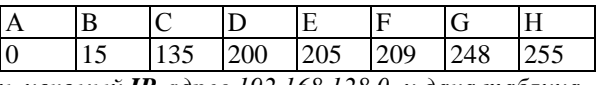

**Пример.** Пусть искомый **IP**-адрес 192.168.128.0, и дана таблица

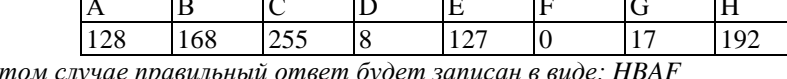

В этом случае правильный ответ бу **PEIIIEHHE** 

1. Запишем числа маски сети в двоичной системе счисления:

 $255_{10} = 11111111_2$ 

 $248_{10} = 11111000$ 

 $0_{10} = 00000000$ 

2. Адрес сети получается в результате поразрядной конъюнкции чисел маски и чисел адреса узла (в двоичном коде). Так как конъюнкция 0 с чем-либо всегда равна 0, то на тех местах, гле числа маски равны 0, в алресе узла стоит 0. Аналогично, там, где числа маски равны 255, стоит само число, так как конъюнкция 1 с любым числом всегда равна этому числу.

3. Рассмотрим конъюнкцию числа 248 с числом 205.

 $205_{10} = 11001101_2$ 

 $248_{10} = 11111000$ ,

Результатом конъюнкции является число  $11001000<sub>2</sub> = 200$ .

4. Сопоставим варианты ответа получившимся числам: 209, 135, 200, 0. Ответ: FCDA

В12 В языке запросов поискового сервера для обозначения логической операции  $\overline{u}$  «ИЛИ» используется символ « $\overline{v}$ », а для логической операции «И» - символ « $\overline{u}$ ». В таблице привелены запросы и количество найленных по ним страниц некоторого сегмента сети Интернет.

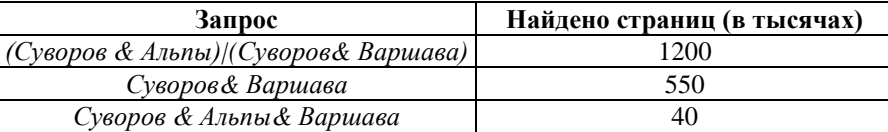

Компьютер печатает количество страниц (в тысячах), которое будет найдено по следующему запросу: Суворов & Альпы. Укажите целое число, которое напечатает компьютер. Считается, что все запросы выполнялись практически одновременно. так что набор страниц, содержащих все искомые слова, не изменялся за время выполнения запросов. R

### РЕШЕНИЕ

Количество запросов в ланной области булем обозначать N. Наша цель —  $N_5 + N_6$ . Тогда из таблицы находим, что:  $N_4 + N_5 = 550$ ,  $N_5 = 40$ ,

 $N_4 + N_5 + N_6 = 1200.$ Из первого и второго уравнения:  $N_4 = 510$ .

Из последнего уравнения:  $N_5 + N_6 = 690$ .

Ответ: 690

В13 У исполнителя Увеличитель две команды, которым присвоены номера:

- 1. прибавь 2.
- 2. УМНОЖИТЬ НА 2.

Первая из них увеличивает число на экране на 2, вторая - умножает на 2. Сколько есть программ, которые число 2 преобразуют в число 32? Ответ обоснуйте. **PEIIIEHUE** 

Обозначим R(n) — количество программ, которые преобразуют число 2 в число n. Обозначим t(n) наибольшее кратное 2, не превосходящее n. Заметим, что мы можем получить только п. кратные 2.

Верно следующее соотношение:  $R(n) = R(n/2) + R(n-2)$  (если n > 2).

При n = 4 R(n)) = 2 (один способ: прибавлением двойки, второй способ: умножением на два). Поэтому досаточно постепенно вычислить значения R(n) для всех чисел, кратных 2 и не превосходящих 32.  $R(n)$  для любого нечетного правно 0.

Имеем:  $R(4)=2$ .

 $R(6) = R(3) + R(4) = 0 + 2 = 2.$  $R(8) = R(4) + R(6) = 2 + 2 = 4.$  $R(10) = R(5) + R(8) = 0 + 4 = 4,$  $R(12) = R(6) + R(10) = 2 + 4 = 6$ ,  $R(14) = R(7) + R(12) = 0 + 6 = 6$ ,  $R(16) = R(8) + R(14) = 4 + 6 = 10$ ,  $R(18) = R(9) + R(16) = 0 + 10 = 10$ ,

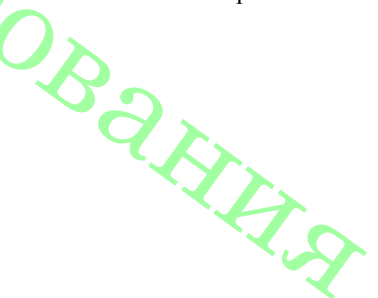

 $\overline{3}$ 

5

 $\overline{7}$ 

$$
R(20) = R(10) + R(18) = 4 + 10 = 14.
$$
  
\n
$$
R(22) = R(11) + R(20) = 0 + 14 = 14.
$$
  
\n
$$
R(24) = R(12) + R(22) = 6 + 14 = 20.
$$
  
\n
$$
R(26) = R(13) + R(24) = 0 + 20 = 20.
$$
  
\n
$$
R(28) = R(14) + R(26) = 6 + 20 = 26.
$$
  
\n
$$
R(30) = R(15) + R(28) = 0 + 26 = 26.
$$
  
\n
$$
R(32) = R(16) + R(30) = 10 + 26 = 36.
$$

Ответ: 36

В14 Напишите в ответе число, которое будет напечатано в результате выполнения следующего алгоритма (для удобства алгоритм представлен на четырех языках).

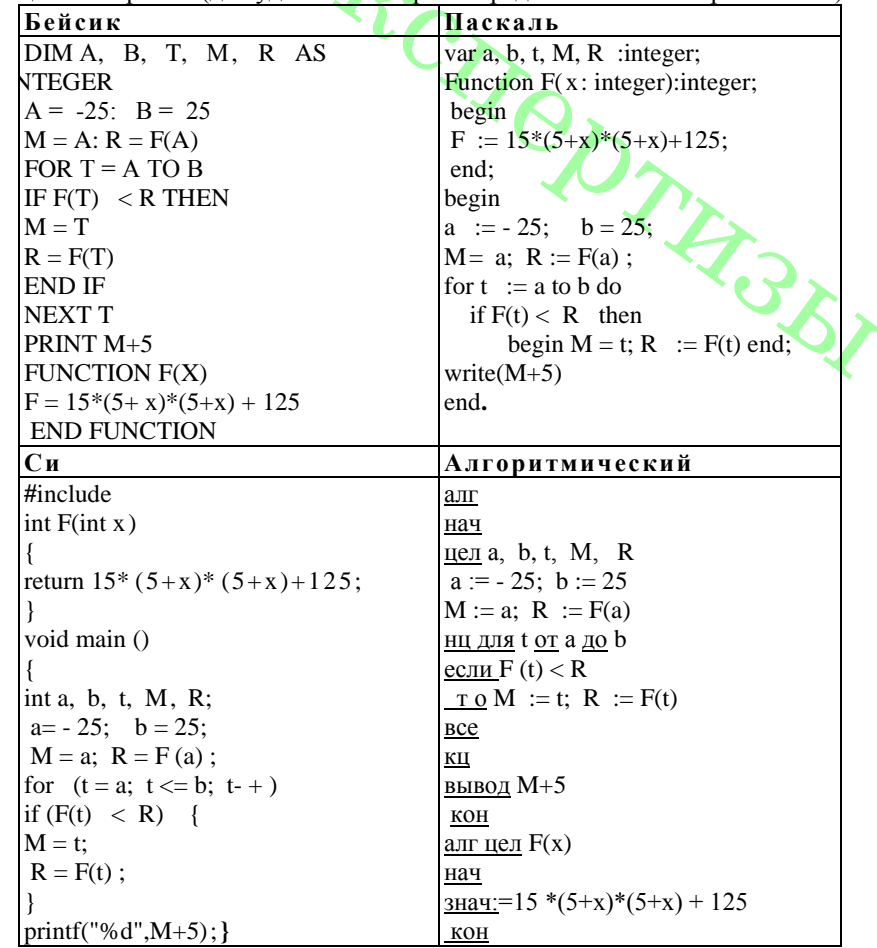

### **PEIIIEHUE**

Алгоритм предназначен для поиска наименьшего значения функции F(t) на отрезке от а до b.

Функция F =  $15*(5+x)*(5+x)+125$ — квадратный трехчлен с положительным старшим коэффициентом, следовательно, наименьшее значение достигается в вершине, абсцисса которой равна  $-b/2a = -150/30 = -5$ 

 $-5+5=0$  $O<sub>TRET</sub>·0$ 

В15 Сколько существует различных наборов значений логических переменных х1,  $x2, x3, x4, x5, x9, y1, y2, y3, y4, y5$  которые удовлетворяют всем перечисленным ниже условиям?

 $(x1 \rightarrow x2) \land (x2 \rightarrow x3) \land (x3 \rightarrow x4) \land (x4 \rightarrow x5) = 1$  $(y1 \rightarrow y2) \land (y2 \rightarrow y3) \land (y3 \rightarrow y4) \land (y4 \rightarrow y5) = 1$ 

## $x1 \vee y1=1$

В ответе не нужно перечислять все различные наборы значений переменных, при которых выполнена данная система равенств. В качестве ответа Вам нужно указать количество таких наборов

**PEIIIEHUE** 

1) Из последнего уравнения следует, что глобально мы имеем три варианта -  $x1=1$ ,  $y1=1$ ;  $x1=0$ ,  $y1=1$ ;  $x1=1$ ,  $y1=0$ .

2) Логическое И истинно, только тогда, когда истины все утверждения, а импликация ложна только в случае, если из истинного следует ложное.

3) Уравнение (1) описывает ряд переменных  $\{x1, x2, x3, x4, x5\}$ . Так как из переменной с более низким номером всегда следует переменная с более высоким, если любую переменную из этого ряда приравнять 1, то все следующие должны также быть равны 1. Для уравнения (2) существует то же самое правило. Иначе говоря, если записать переменные х (или у) в порядке возрастания их номеров, слева будут нули, а справа - единицы.

4) Рассмотрим вариант x1=1, y1=1. Так как первые числа каждого ряда равны 1, то все следующие тоже равны 1. Существует только одна комбинация для этого варианта.

5) Рассмотрим вариант x1=0, y1=1. Для у-ряда все переменные равны 1, для x же существует 5 комбинаций, так как в ряде х может быть от 1 до 5 нолей включительно.

6) Последний вариант рассмотрим аналогично предыдущему. Там существует всего 5 комбинаций.

Правильный ответ: 5+5+1=11 комбинаций.

Ответ: 11.

Не забудьте перенести все ответы в бланк ответов № 1.

Часть 3

Для записи ответов к заданиям этой части (С1-С4) используйте бланк ответов № 2. Запишите сначала номер задания (С1 и т.д.), а затем полное решение. Ответы записывайте четко и разборчиво.

С1 Требовалось написать программу, при выполнении которой с клавиатуры считывается натуральное число N, не превосходящее  $10^9$ , и выводится произведение нечётных цифр этого числа. Программист торопился и написал программу неправильно. (Ниже для Вашего удобства программа представлена на четырёх языках программирования.)

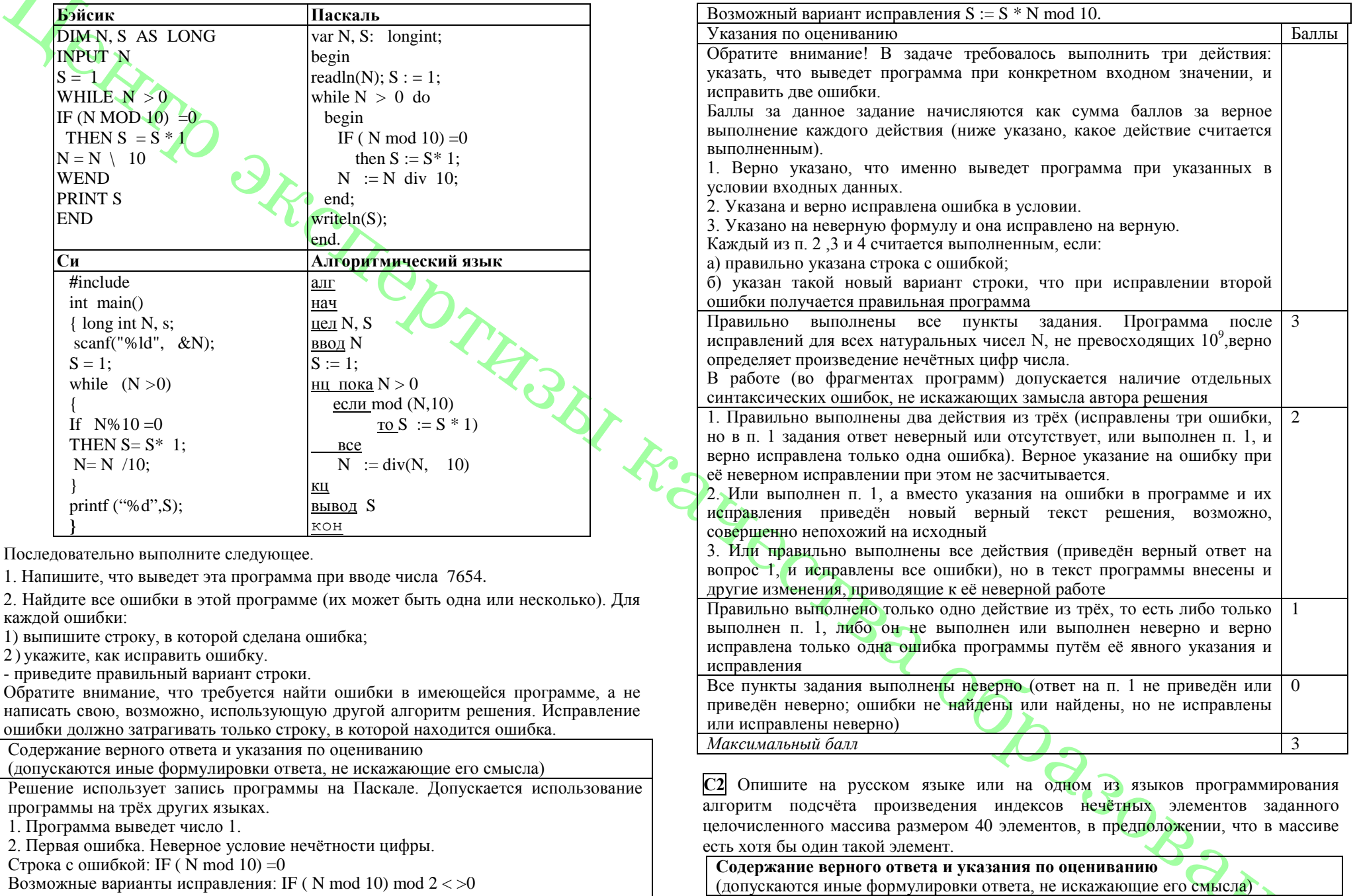

Возможные варианты исправления: IF (N mod 10) mod  $2 < 0$ <br>Возможны и другие исправления.<br>3. Вторая ошибка. Неверная формула произведения цифр.<br>Строка с ошибкой:  $S := S^* 1$ .

На языке Паскаль

```
ETA MubonuTuv<sub>2</sub> 2015r
```
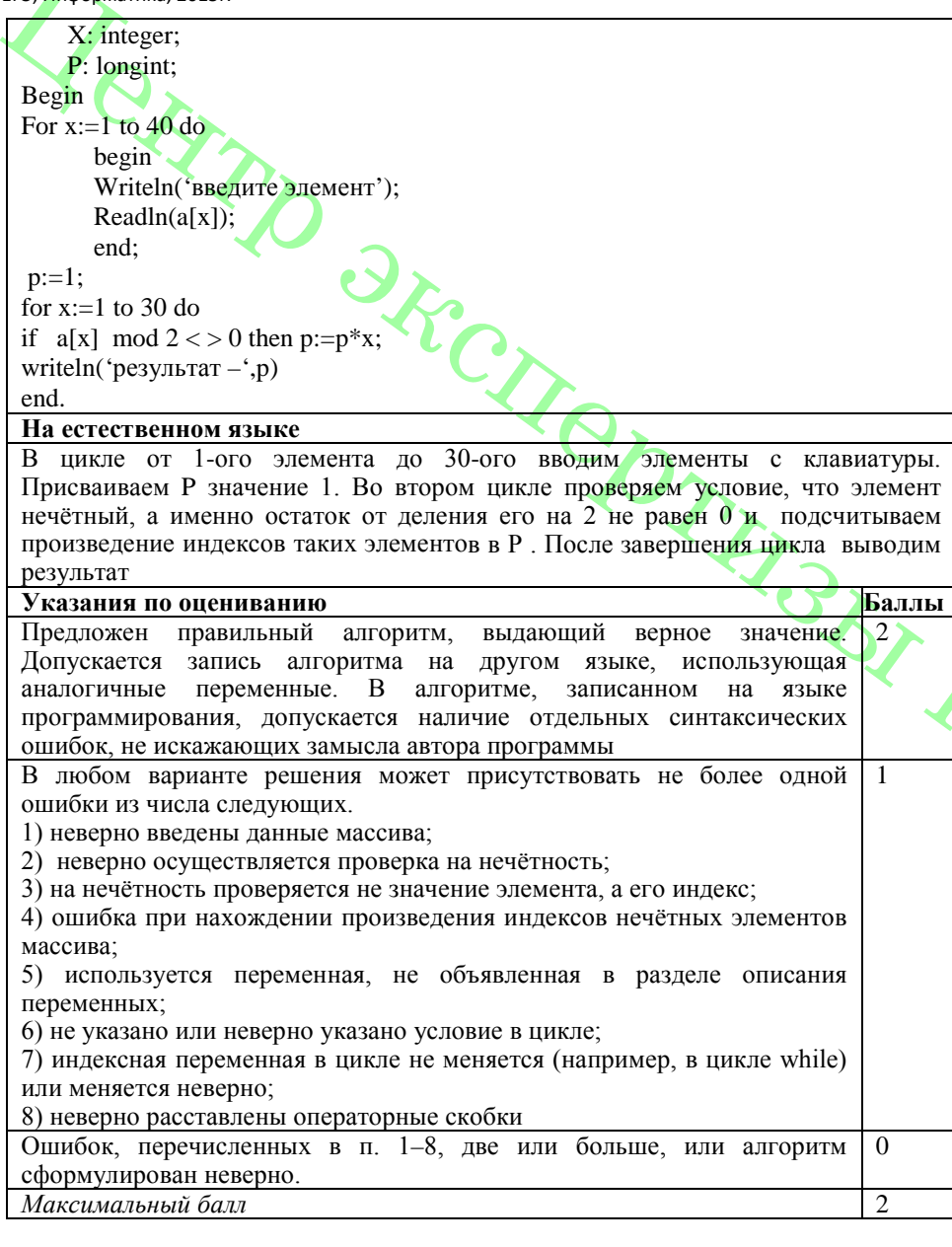

СЗ Два игрока. Петя и Ваня, играют в следующую игру. Перед игроками лежит куча камней. Игроки ходят по очереди, первый ход делает Петя. За один ход игрок может добавить в кучу один камень или увеличить количество камней в куче в три раза. Например, имея кучу из 15 камней, за один ход можно получить кучу из 16 или 45 камней. У каждого игрока, чтобы делать ходы, есть неограниченное количество камней. Игра завершается в тот момент, когда количество камней в куче становится не менее 47. Побелителем считается игрок, слелавший послелний хол. то есть первым получивший кучу, в которой будет 47 или больше камней. В начальный момент в куче было S камней,  $1 \le S \le 46$ . Будем говорить, что игрок имеет выигрышную стратегию, если он может выиграть при любых ходах противника. Описать стратегию игрока - значит описать, какой ход он должен сделать в любой ситуации, которая ему может встретиться при различной игре противника. Выполните следующие задания. Во всех случаях обосновывайте свой ответ.

1. а) Укажите все такие значения числа S, при которых Петя может выиграть в один ход. Обоснуйте, что найдены все нужные значения S, и укажите выигрывающий ход для каждого указанного значения S.

б) Укажите такое значение S, при котором Петя не может выиграть за один ход, но при любом ходе Пети Ваня может выиграть своим первым ходом. Опишите выигрышную стратегию Вани.

2. Укажите два таких значения S, при которых у Пети есть выигрышная стратегия, причём (а) Петя не может выиграть за один ход и (б) Петя может выиграть своим вторым ходом независимо от того, как будет ходить Ваня. Лля каждого указанного значения S опишите выигрышную стратегию Пети.

3. Укажите значение S, при котором:

- у Вани есть выигрышная стратегия, позволяющая ему выиграть первым или вторым ходом при любой игре Пети, и

- у Вани нет стратегии, которая позволит ему гарантированно выиграть первым ходом.

Для указанного значения S опишите выигрышную стратегию Вани. Постройте дерево всех партий, возможных при этой выигрышной стратегии Вани (в виде рисунка или таблицы). На рёбрах дерева указывайте, кто делает ход; в узлах — количество камней в куче.

## Содержание верного ответа и указания к оцениванию

(допускаются иные формулировки ответа, не искажающие его смысла)

1а) Петя может выиграть, если  $S = 17, ..., 49$ . Во всех этих случаях достаточно утроить количество камней. При меньших значениях S за один ход нельзя получить кучу, в которой больше 50 камней.

16) Ваня может выиграть первым ходом (как бы ни играл Петя), если исходно в куче будет  $S = 16$  камней. Тогда после первого хода Пети в куче будет 17 или 48 камней. В обоих случаях Ваня утраивает количество камней и выигрывает в один ХОД.

2. Возможные значения S: 6 и 15. В этих случаях Петя, очевидно, не может выиграть первым ходом. Однако он может получить кучу из 16 камней: в первом случае утроением, во втором добавлением одного камня. Эта позиция разобрана в п. 16. В ней игрок, который будет ходить (теперь это Ваня), выиграть не может, а его противник (то есть Петя) следующим ходом выиграет.

3. Возможное значение S: 14. После первого хода Пети в куче будет 15 или 42 камней. Если в куче станет 42 камня. Ваня утроит количество камней и выиграет первым ходом. Ситуация, когда в куче 15 камней, уже разобрана в п. 2. В этой ситуации игрок, который будет ходить (теперь это Ваня), выигрывает своим вторым ходом.

В таблице изображено дерево возможных партий при описанной стратегии Вани. Заключительные позиции (в них выигрывает Ваня) подчёркнуты.

 $ET3$ , Информатика, 2015 $r$ 

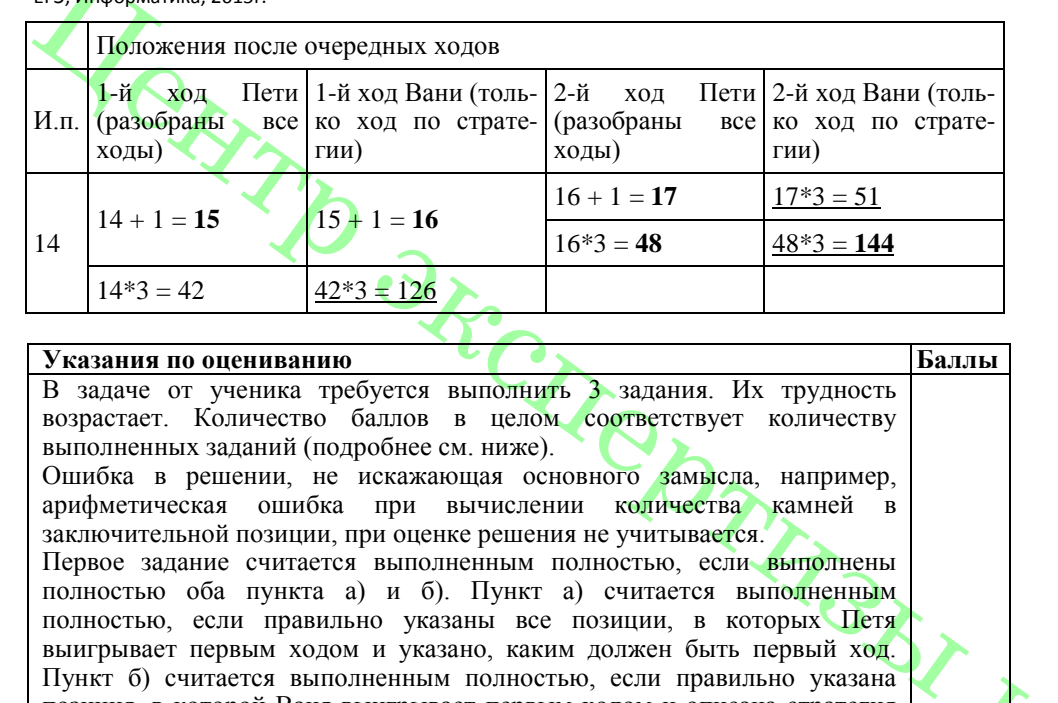

позиция, в которой Ваня выигрывает первым ходом и описана стратегия Вани, т.е. показано, как Ваня может получить кучу, в которой содержится нужное количество камней при любом ходе Пети.

Первое задание считается выполненным частично, если выполнены все следующие условия: (а) правильно указаны все позиции, в которых Петя выигрывает первым ходом, (б) правильно указана позиция, в которой Ваня выигрывает первым ходом, и явно сказано, что при любом ходе Пети Ваня может получить кучу, которая содержит нужное для выигрыша количество камней. Отличие от полного решения в том, что выигрышные ходы не указаны.

Второе задание выполнено, если правильно указаны обе позиции, выигрышные для Пети, и описана соответствующая стратегияПети – так, как это написано в примере решения, или другим ых при выбранной стратегии Пети.

Третье задание выполнено, если правильно указана позиция, выигрышная для Вани, и построено дерево всех партий, возможных при Ваниной стратегии. Должно быть явно сказано, что в этом дереве в каждой позиции, где должен ходить Петя, разобраны все возможные ходы, а для позиций, где должен ходить Ваня, - только ход, соответствующий стратегии, которую выбрал Ваня.

Во всех случаях стратегии могут быть описаны так, как это сделано в примере решения или другим способом

Выполнены второе и третье задания. Первое задание выполнено полностью или частично. Здесь и далее допускаются арифметические ошибки, которые не искажают сути решения и не приводят к неправильному ответу (см. выше) 3

Не выполнены условия, позволяющие поставить 3 балла, выполнено одно из следующих условии. 1. Задание 3 выполнено полностью.<br>2. Первое и второе залания выполне 2. Первое и второе задания выполнены полностью. 3. Первое задание выполнено полностью или частично; для заданий 2 и 3 указаны правильные значения S 2 Не выполнены условия, позволяющие поставить 3 или 2 балла, выполнено одно из следующих условии. 1. Первое задание выполнено полностью.<br>2. Во втором залании правильно указано 2. Во втором задании правильно указано одно из двух возможных значений S и для этого значения указана и обоснована выигрышная стратегия Пети. 3. Первое задание выполнено частично и для одного из остальных заданий правильно указано значение S. 4. Для второго и третьего задания правильно указаны значения S 1 Не выполнено ни одно из условий, позволяющих поставить 3, 2 или 1 балл  $\Omega$ *Максимальный балл* 3

**С4** На вход программе подаются сведения о номерах школ учащихся, участвовавших в олимпиаде. В первой строке сообщается количество учащихся N, каждая из следующих N строк имеет следующий формат: <Фамилия><Инициалы><номер школы>, где <Фамилия> - строка, состоящая не более чем из 20 символов, <Инициалы> - строка, состоящая из 4-х символов (буква, точка, буква, точка), <номер школы> - не более чем двузначный номер. <Фамилия> и <Инициалы>, а также <Инициалы> и <номер школы> разделены одним пробелом.

Пример входной строки: Иванов П.С. 57

Требуется написать как можно более эффективную программу (укажите используемую версию языка программирования, например, Borland Pascal 7.0), которая будет выводить на экран информацию, из какой школы (школ) было больше всего участников олимпиады.

var nc:array[1..99] of integer;<br>
c: char;<br>
c: char;<br>
c: char;<br>
.: N, max: integer;<br>  $\bigcirc$  of integer;<br>
c: char;<br>  $\bigcirc$  of integer;<br>
readdn(N);<br>  $\bigcirc$  of  $\bigcirc$  of  $\bigcirc$  of  $\bigcirc$  of  $\bigcirc$  of  $\bigcirc$  of  $\bigcirc$  of  $\bigcirc$  of  $\bigcirc$ р:1..99; с: char; i, N, max: integer; begin readln(N); for i:=1 to 99 do nc[i]:=0; for  $i:=l$  to  $N$  do begin repeat read(c) until  $c=$ ' ': repeat read(c) until  $c ='$  '; readln(p):  $nc[p] := nc[p] + 1;$ end;

```
ЕГЭ, Информатика, 2015г.
Вариант 790
max:=0;for i=1 to 99 do
if nc[i] > 0 then
 if the street of the second of the contract of the contract of the contract of the contract of the contract of the contract of the contract of the contract of the contract of the contract of the contract of the contract of
for i:=l to 99 do
 if nc[i] = max then writeln(i);
readln
end.
```